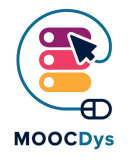

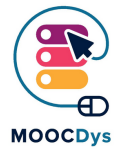

## **Que faire si...**

... des élèves ayant des troubles de l'apprentissage ont des comportements difficiles ?

## **Les Dys et les comportements difficiles**

Le sentiment constant d'être différent, la frustration quotidienne ou l'incompréhension des nuances de la vie sociale peuvent donner lieu à ce qui semble être un comportement perturbateur et négatif. Surtout pour les jeunes adolescents qui éprouvent beaucoup de difficultés, se comparent négativement à leurs camarades, se sentent invisibles, etc.

## **Voici une liste de conseils que vous pouvez appliquer en classe :**

- Gérez les mauvais comportements en les aidant à comprendre leurs sentiments et établissez des règles sur la façon de se comporter en classe.
- Soyez ferme et direct
- Donnez à l'élève qui se conduit mal la chance de s'exprimer.
- Décrivez précisément le comportement répréhensible et aidez les élèves à comprendre les conséquences de ce comportement ainsi qu'à en assumer la responsabilité.
- Assurez-vous que les élèves comprennent que c'est leur mauvaise conduite que vous désapprouvez, pas eux.
- Affichez et clarifiez régulièrement les règles de la classe afin que tous les élèves connaissent les routines de la classe et l'organisation quotidienne.
- Donnez l'exemple et applaudissez le comportement que vous attendez de vos élèves.
- Privilégiez la reconnaissance et la récompense d'un comportement acceptable plutôt que la punition des mauvais comportements.
- Ignorez ou minimisez les problèmes mineurs au lieu d'interrompre le cours.
- Encadrez les élèves pendant les pauses
- Découvrez les domaines dans lesquels les apprenant Dys montrent leurs capacités, leurs forces et encouragez-les pour qu'ils se sentent valorisés.

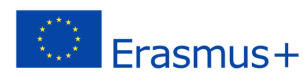

## **Outils recommandés :**

**Too noisy** vous pouvez régler un niveau de bruit approprié pour les activités en classe et en cas de dépassement du volume sonore, une alarme se déclenche. Pour encourager [vos élèves à travailler tranquillement, vous pouvez discuter des conséquences comme la](https://toonoisyapp.com/) perte de certains privilèges à chaque fois que l'alarme s'enclenche.

**ClassDojo** une application qui vous permet d'attribuer des points aux élèves pour des [comportements positifs en classe et de soustraire des points pour des comportements](https://www.classdojo.com/) négatifs

Ce projet a été financé avec le soutien de la Commission européenne. Cette publication n'engage que son auteur et la Commission n'est pas responsable de l'usage qui pourrait être fait des informations qui y sont contenues.

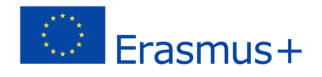